# Javascript in Ten Minutes

## Spencer Tipping

## March 20, 2013

## **Contents**

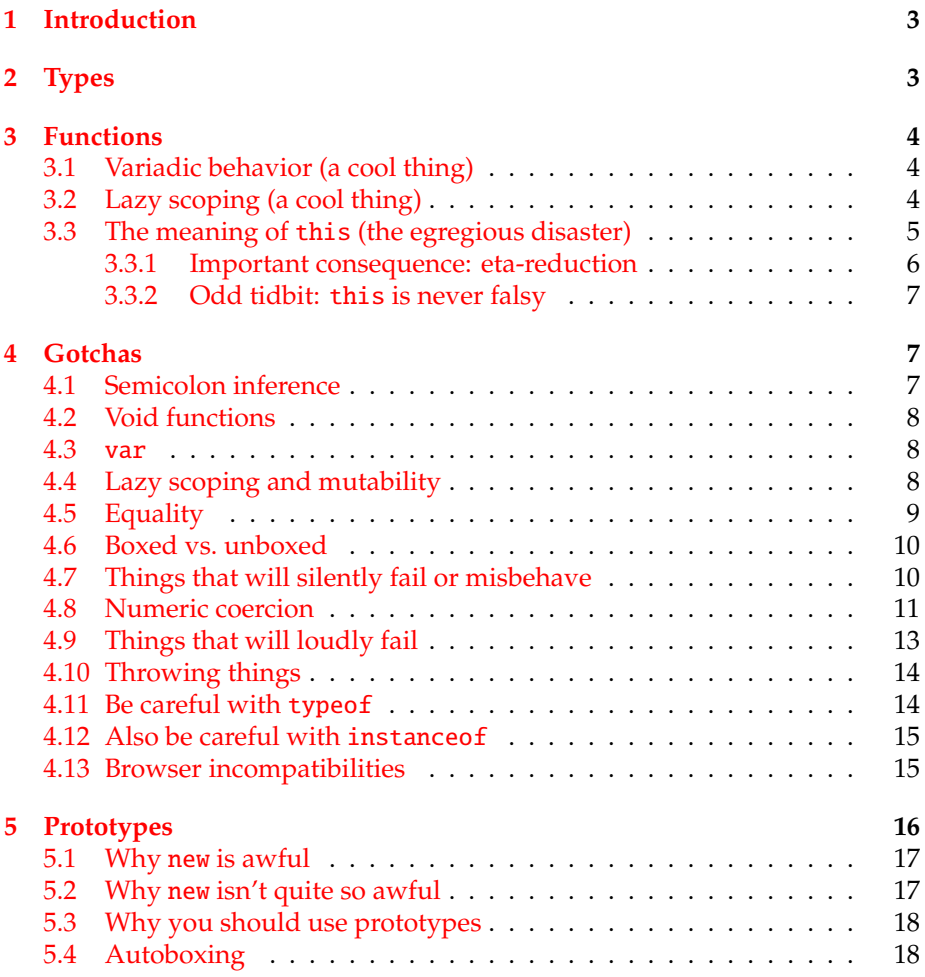

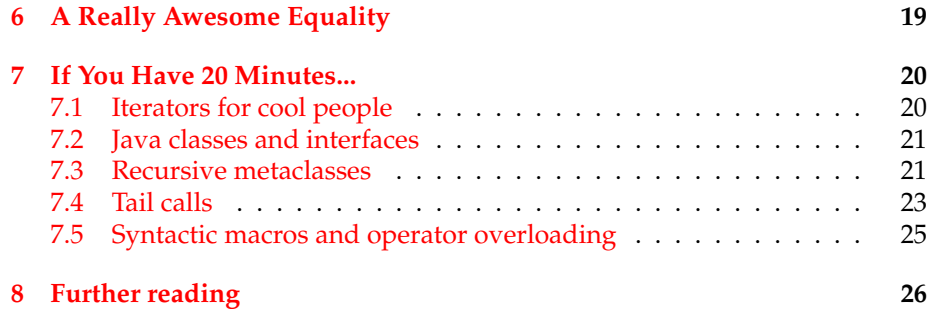

## <span id="page-2-0"></span>**1 Introduction**

This guide is for anyone who knows some Javascript but would like a quick $1$ intro to its advanced features. It will be easier reading if you also know another functional language such as Ruby, Perl, Python, ML, Scheme, etc, since I don't really explain how first-class functions work.

## <span id="page-2-1"></span>**2 Types**

Javascript has nine types. They are:

- 1. Null-null. Chucks a wobbly if you ask it for any attributes; e.g. null. foo fails. Never boxed.<sup>[2](#page-2-3)</sup>
- 2. Undefined undefined. What you get if you ask an object for something it doesn't have; e.g. document.nonexistent. Also chucks a wobbly if you ask it for any attributes. Never boxed.
- 3. Strings e.g. 'foo', "foo" (single vs. double quotation marks makes no difference). Sometimes boxed. Instance of String when boxed.
- 4. Numbers e.g. 5, 3e+10 (all numbers behave as floats significant for division, but can be truncated by  $x \gg\infty$  0). Sometimes boxed. Instance of Number when boxed.
- 5. Booleans true and false. Sometimes boxed. Instance of Boolean when boxed.
- 6. Arrays e.g. [1, 2, "foo", [3, 4]]. Always boxed. Instance of Array.
- 7. Objects e.g. {foo: 'bar', bif: [1, 2]}, which are really just hashtables. Always boxed. Instance of Object.
- 8. Regular expressions e.g. /foo\s\*([bar]+)/. Always boxed. Instance of RegExp.
- 9. Functions e.g. function  $(x)$  {return  $x + 1$ }. Always boxed. Instance of Function.

The value null is actually almost never produced by Javascript. The only case you're likely to run across null is if you assign it somewhere (most of the time you'll get undefined instead – one notable exception is document.getElementById, which returns null if it can't find an element). Making sparing use of undefined and instead using null can make bugs much easier to track down.

<span id="page-2-3"></span><span id="page-2-2"></span><sup>1</sup>Longer than ten minutes, despite what the title says.

<sup>2</sup>Boxing is just a way of saying whether something has a pointer. A boxed type is a reference type, and an unboxed type is a value type. In Javascript, this has additional ramifications as well – see section [4.6.](#page-9-0)

## <span id="page-3-0"></span>**3 Functions**

Functions are first-class lexical closures,<sup>[3](#page-3-3)</sup> just like lambdas in Ruby or subs in Perl. $<sup>4</sup>$  $<sup>4</sup>$  $<sup>4</sup>$  They behave pretty much like you'd expect, but there are several really</sup> cool things about functions and one really egregious disaster.

## <span id="page-3-1"></span>**3.1 Variadic behavior (a cool thing)**

Functions are always variadic.<sup>[5](#page-3-5)</sup> Formal parameters are bound if they're present; otherwise they're undefined. For example:

(function  $(x, y)$  {return  $x + y$ }) ('foo') // => 'fooundefined'

The arguments to your function can be accessed in a first-class way, too:

```
var f = function() {return arguments[0] + arguments[1]};
var g = function () {return arguments.length};
f ('foo') \frac{1}{2} // => 'fooundefined'
g (null, false, undefined) // \Rightarrow 3
```
*The* arguments *keyword is not an array!* It just looks like one. In particular, doing any of these will cause problems:

```
arguments.concat ([1, 2, 3])
[1, 2, 3].concat (arguments)
arguments.push ('foo')
arguments.shift ()
```
To get an array from the arguments object, you can say Array.prototype.slice.call (arguments). As far as I know that's the best way to go about it.

## <span id="page-3-2"></span>**3.2 Lazy scoping (a cool thing)**

Internally, functions use a lexical scoping chain. However, the variables inside a function body aren't resolved until the function is called. This has some really nice advantages, perhaps foremost among them self-reference:

var  $f = function()$  {return  $f$ }; f () === f  $//$  => true

<span id="page-3-3"></span> $3$ First-class in the sense that you can pass them around as values at runtime. You can't reliably introspect them, however, because while you can obtain their source code via toString you won't be able to access the values they close over.

<span id="page-3-4"></span> $\rm ^4N$ ote that block scoping isn't used – the only scopes that get introduced are at function boundaries

<span id="page-3-5"></span><sup>5</sup>The number of arguments a function accepts is referred to as its *arity*. So a unary function, which is monadic, takes one, a binary function, which is dyadic, takes two, etc. A function that takes any number of arguments is said to be variadic.

**Tidbit of pathology:** An important consequence of lazy scoping is that you can create functions that refer to variables that might never exist. This makes Javascript very difficult to debug. The good part is that Javascript can be made to support syntactic macros via the toString method:

```
var f = function() {return \0 + \1};
var g = eval (f.tofuring ().replace ()/$(d+)/g,function (_, digits) {return 'arguments[' + digits + ']'}));
g (5, 6) // => 11 (except on IE)
```
Theoretically by extending this principle one could implement true structural macros, operator overloading, a type system, $6$  or other things.

## <span id="page-4-0"></span>**3.3 The meaning of** this **(the egregious disaster)**

One would think it is a simple matter to figure out what this is, but it's apparently quite challenging, and Javascript makes it look nearly impossible. Outside of functions (in the global scope, that is), the word this refers to the *global object*, which is window in a browser. The real question is how it behaves inside a function, and that is determined entirely by how the function is called. Here's how that works:

- 1. If the function is called alone, e.g. foo(5), then inside that function's body the word this will be equivalent to the global object.
- 2. If the function is called as a method, e.g. x.foo(5), then inside that function's body the word this refers to the object, in this case x.
- <span id="page-4-2"></span>3. If the function starts off as a method and then is called alone:

```
var f = x.foo;f (5);
```
then this will be the global object again. Nothing is remembered about where f came from; it is all determined right at the invocation site.

4. If the function is invoked using apply or call, then this points to whatever you set it to (unless you try to set it to null or undefined, in which case it will be the global object again):

```
var f = function() {return this};
f.call (4) // \Rightarrow 4f.call (0) // \Rightarrow 0
f.call (false) \frac{1}{2} \Rightarrow false
f.call (null) // => [object global]
```
<span id="page-4-1"></span><sup>6</sup>God forbid.

Given this unpredictability, most Javascript libraries provide a facility to set a function's this binding (referred to within Javascript circles as just a function's binding) to something invocation-invariant. The easiest way to do this is to define a function that proxies arguments using apply and closes over the proper value (luckily, closure variables behave normally):

```
var bind = function (f, this_value) {
  return function () {return f.apply (this_value, arguments)};
};
```
The difference between call and apply is straightforward: f.call (x, y, z) is the same as  $f$ . apply  $(x, [y, z])$ , which is the same as bind  $(f, x)$   $(y, z)$ . That is, the first argument to both call and apply becomes this inside the function, and the rest are passed through. In the case of apply the arguments are expected in an array-like thing (arguments works here), and in the case of call they're passed in as given.

#### <span id="page-5-0"></span>**3.3.1 Important consequence: eta-reduction**

In most functional programming languages, you can eta-reduce things; that is, if you have a function of the form function  $(x)$  {return f  $(x)$ }, you can just use f instead. But in Javascript that's not always a safe transformation; consider this code:

```
Array.prototype.each = function (f) {
  for (var i = 0, l = this.length; i < l; ++i)
    f (this[i]);
};
var xs = [];
some_array.each (function (x) {xs.push (x)});
```
It might be tempting to rewrite it more concisely as:

```
some_array.each (xs.push);
```
however this latter form will result in a mysterious Javascript error when the native Array.push function finds this to be the global object instead of xs. The reason should be apparent: when the function is called inside each, it is invoked as a function instead of a method. The fact that the function started out as a method on xs is forgotten. (Just like case [3](#page-4-2) above.)

The simplest way around this is to bind xs. push to xs:

some\_array.each (bind (xs.push, xs));

#### <span id="page-6-0"></span>**3.3.2 Odd tidbit:** this **is never falsy**

For reasons explained in section [4.6,](#page-9-0) this will never be set to a falsy value. If you try to set it to null or undefined, say by doing this:

```
var f = function() {
 return this;
};
f.call (null); // returns null, right?
```
it will in fact become the global this, usually window in the browser. If you use a falsy primitive, this will refer to a boxed version of that primitive. This has some counterintuitive consequences, covered in more detail in section [5.4.](#page-17-1)

## <span id="page-6-1"></span>**4 Gotchas**

Javascript is an awesome language just like Perl is an awesome language and Linux is an awesome operating system. If you know how to use it properly, it will solve all of your problems trivially (well, almost), and if you miss one of its subtleties you'll spend hours hunting down bugs. I've collected the things I've run into here, which should cover most of Javascript's linguistic pathology.[7](#page-6-3)

#### <span id="page-6-2"></span>**4.1 Semicolon inference**

You won't run into any trouble if you always end lines with semicolons. However, most browsers consider it to be optional, and there is one potential surprise lurking if you choose to omit them.

Most of the time Javascript does what you mean. The only case where it might not is when you start a line with an open-paren, like this:

 $var x = f$  $(y = x) (5)$ 

Javascript joins these two lines, forming:

 $var x = f (y = x) (5)$ 

The only way around this that I know of is to put a semicolon on the end of the first line.

<span id="page-6-3"></span><sup>&</sup>lt;sup>7</sup>There is plenty of this pathology despite Javascript being generally an excellent language. This makes it ideal both for people who want to get things done, and for bug-connoisseurs such as myself.

## <span id="page-7-0"></span>**4.2 Void functions**

Every function returns a value. If you don't use a return statement, then your function returns undefined; otherwise it returns whatever you tell it to. This can be a common source of errors for people used to Ruby or Lisp; for instance,

```
var x = (function (y) {y + 1}) (5);
```
results in x being undefined. If you're likely to make this slip, there's an Emacs mode called "js2-mode" that identifies functions with no side-effects or return values, and it will catch most of these errors.<sup>[8](#page-7-3)</sup>

#### <span id="page-7-1"></span>**4.3** var

Be careful how you define a variable. If you leave off the var keyword, your variable will be defined in the global scope, which can cause some very subtle bugs:

```
var f = function() { // f is toplevel, so global
 var x = 5; \frac{1}{x} is local to f
 y = 6; // y is global
};
```
As far as I know, the same is true in both types of for loop:

```
for (i = 0; i < 10; ++i) // i is global
for (var i = 0; i < 10; ++i) // i is local to the function
for (k in some_object) // k is global
for (var k in some_object) // k is local to the function
```
#### <span id="page-7-2"></span>**4.4 Lazy scoping and mutability**

This is a beautiful disaster. Check this out:

```
var x = [];
for (var i = 0; i < 3; +i)
 x[i] = function() { return i; }x[0](); // What will these be?
x[1](;
x[2](;
```
<span id="page-7-3"></span><sup>8</sup>Of course, that's if you're an Emacs person. If you prefer a *real* editor (wink), I wrote a custom JS highlighter that handles some cases better than the builtin one: [http://github.com/](http://github.com/spencertipping/js-vim-highlighter) [spencertipping/js-vim-highlighter](http://github.com/spencertipping/js-vim-highlighter).

What will our three functions return when they are eventually called? You might expect them to return 0, 1, and 2, respectively, since those were the values of i when they were created. However they will actually all return 3. This is because of Javascript's lazy scoping: Upon creation, each function receives only a variable name and a scope in which to search for it; the value itself is not resolved until the time of invocation, at which point i will equal 3.

The simplest way to fix this is to wrap our assignment in an anonymous function that is evaluated immediately, introducing another layer of scope. The following code works because within the enclosing anonymous function, the value of new\_i never changes.

```
for (var i = 0; i < 3; ++i)
  (function (new_i) {
   x[new_i] = function () { return new_i; };})(i);
```
By the way, you might be tempted to do this:

```
for (var i = 0; i < 3; +i) {
 var j = i;
 x[j] = function() { return j; };}
```
This won't work for same reason that our original example failed: j will be scoped to the nearest enclosing function (remember that Javascript's scoping is function level, not block level!), so its value is changing just as frequently as i's.

#### <span id="page-8-0"></span>**4.5 Equality**

Because the == is lame, these are all true in Javascript:

```
null == undefined
false == 0false == ''
     == 0true == 1true == '1''1' == 1
```
So, *never use the* == *operator unless you really want this behavior*. Instead, use  $==$  (whose complement is  $!=$ ), which behaves sensibly. In particular,  $==$ requires both operands to not only be the same-ish, but also be of the same type. It does referential comparison for boxed values and structural comparison for unboxed values. If one side is boxed and the other is unboxed,  $==$  will always return false. Because string literals are unboxed, though, you can use it there:  $'$ foo' === 'fo' + 'o'.

There is one case in particular where  $==$  is more useful than  $==$ . If you want to find out whether something has a property table (i.e. isn't null or undefined), the easiest way to go about it is  $(x == null)$  rather than the more explicit ( $x == null$  ||  $x ==$  undefined). Apart from this I can't imagine using  $=$  very often.<sup>[9](#page-9-2)</sup>

**Tidbit of pathology:** It turns out that == isn't even stable under truthiness. If  $x = 0$  and  $y = new Number(0)$ , then  $x == y$ , !!x is false, and !! y is true. Section  $4.6$  talks more about why this kind of thing happens.

## <span id="page-9-0"></span>**4.6 Boxed vs. unboxed**

Boxed values are always truthy and can store properties. Unboxed values will silently fail to store them; for example: $10$ 

```
var x = 5:
x.foo = 'bar';x.foo // \Rightarrow undefined; x is an unboxed number.
var x = new Number (5);x.foo = 'bar':
```
How does a sometimes-boxed value acquire a box? When you do one of these things:

1. Call its constructor directly, as we did above

x.foo  $// \Rightarrow 'bar'; x is a pointer.$ 

- 2. Set a member of its prototype and refer to this inside that method (see section [5\)](#page-15-0)
- 3. Pass it as the first argument to a function's call or apply method (see section [3.3.2\)](#page-6-0)

All HTML objects, whether or not they're somehow native, will be boxed.

#### <span id="page-9-1"></span>**4.7 Things that will silently fail or misbehave**

Javascript is very lenient about what you can get away with. In particular, the following are all perfectly legal:

|     | $[1, 2, 3].$ foo |                      | $\frac{1}{2}$ => undefined |
|-----|------------------|----------------------|----------------------------|
|     | [1, 2, 3][4]     |                      | $\frac{1}{2}$ => undefined |
| 1/0 |                  |                      | $// \Rightarrow$ Infinity  |
|     | $0 * '$ foo'     | $// \Rightarrow$ NaN |                            |

<span id="page-9-2"></span> $9$ And, in fact, there are good security reasons not to do so; see section [4.8](#page-10-0) for all the gory details.

<span id="page-9-3"></span><sup>&</sup>lt;sup>10</sup>There are other consequences of boxing; see sections [4.11](#page-13-1) and [4.12](#page-14-0) for some examples.

This can be very useful. A couple of common idioms are things like these:

```
e.nodeType || (e = document.getElementById (e));
options.foo = options.foo || 5;
```
Also, the language will convert *anything* to a string or number if you use +. All of these expressions are strings:

```
null + [1, 2] // => 'null1,2'
undefined + [1, 2] // => 'undefined1,2'
3 + \{\} // => '3[object Object]'
' + true // => 'true'
```
And all of these are numbers:

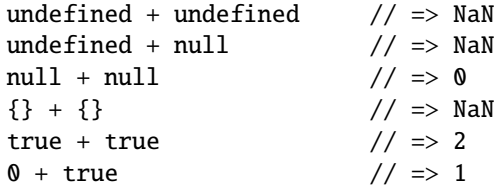

And some of my favorites:

null \* false + (true \* false) + (true \* true)  $// \Rightarrow 1$ true  $\ll$  true  $\ll$  true  $\ll$  true true / null  $\sqrt{2}$  //  $\Rightarrow$  Infinity  $[] = []$  // => false  $[] = ![]$  // => true

## <span id="page-10-0"></span>**4.8 Numeric coercion**

This one caught me off guard recently. Javascript's type coercions sometimes have inconsistent properties. For example:

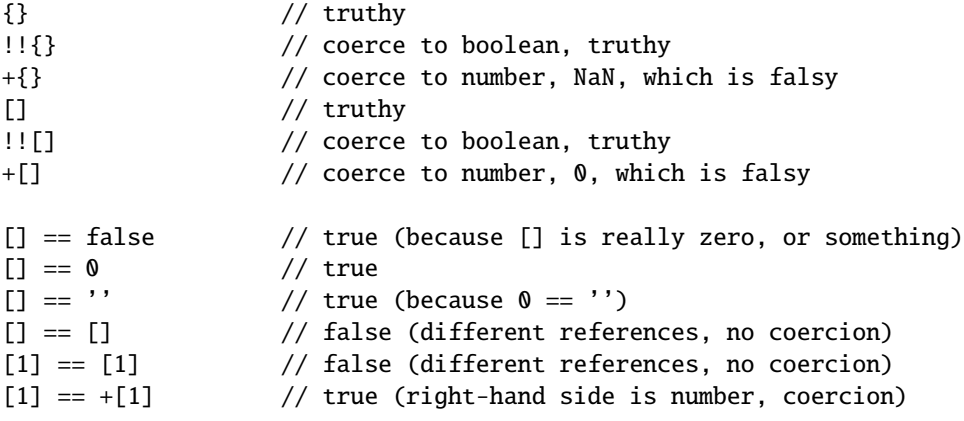

You need to watch out for things like this when you're using certain operators with non-numeric things. For example, this function will not tell you whether an array contains any truthy values:

```
var has_truthy_stuff = function (xs) {
  var result = \theta;
  for (var i = 0, l = xs.length; i < l; ++i)result |= xs[i];return !!result;
};
has_truthy_stuff([{}, {}, 0]) // returns false
```
The reason has\_truthy\_stuff returns false is because when {} is coerced to a number, it becomes NaN, which is falsy in Javascript. Using |= with NaN is just like using it with 0; nothing happens. So result remains 0 for all values of the array, and the function fails.

By the way, you can change what numeric coercion does by (re)defining the valueOf method:

```
+{valueOf: function () {return 42}} // -> 42
Object.prototype.valueOf = function () {
 return 15;
};
Array.prototype.valueOf = function () {
 return 91;
};
+{\ } + { }
+[] // -> 91
+[1] // -> 91
```
It's worth thinking about this a little bit because it has some interesting implications. First, valueOf() may not halt. For example:

```
Object.prototype.valueOf = function () {
 while (true);
};
\{\} == 5 // never returns; \{\} is coerced to a number
+{} // never returns
!{} // returns false; this bypasses valueOf()
```
Second, valueOf is just a regular Javascript function, so it can create security holes. In particular, suppose you're using eval() as a JSON parser (not a good idea, by the way) and didn't check the input for well-formedness first. If someone sends you {valueOf: function () {while (true);}}, then your app will hang the first time it coerces the object to a number (and this coercion can be implicit, like the  $== 5$  case above).

**Tidbit of pathology:** The numeric value of an array depends on its contents:

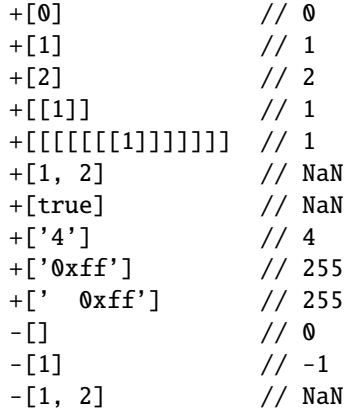

The built-in numeric coercion on arrays will fail with a stack overflow error if your array is deeply nested enough. For example:

```
for (var x = [], a = x, tmp, i = 0; i < 100000; +i) {
  a. push(tmp = []);a = \text{tmp};}
a.push(42); // the value we want, 100000 levels deep
x = 5 // stack overflow in V8
```
Fortunately, at least in V8, numeric coercion is still well-defined when you have an array that contains itself; so this example isn't nearly as much fun as it could be:<sup>[11](#page-12-1)</sup>

var  $a = []$ ; a.push(a); +a // 0

## <span id="page-12-0"></span>**4.9 Things that will loudly fail**

There is a point where Javascript will complain. If you call a non-function, ask for a property of null or undefined, or refer to a global variable that doesn't exist, $12$  then Javascript will throw a TypeError or ReferenceError. By extension, referring to local variables that don't exist causes a ReferenceError, since Javascript thinks you're talking about a global variable.

<span id="page-12-2"></span><span id="page-12-1"></span> $11$ Though this could easily change if you redefine valueOf().

<sup>&</sup>lt;sup>12</sup>To get around the error for this case, you can say typeof foo, where foo is the potentially nonexistent global. It will return 'undefined' if foo hasn't been defined (or contains the value undefined).

## <span id="page-13-0"></span>**4.10 Throwing things**

You can throw a lot of different things, including unboxed values. This can have some advantages; in this code for instance:

```
try {
  ...
 throw 3;
} catch (n) {
  // n has no stack trace!
}
```
the throw/catch doesn't compute a stack trace, making exception processing quite a bit faster than usual. But for debugging, it's much better to throw a proper error:

```
try {
  ...
 throw new Error(3);
} catch (e) {
 // e has a stack trace, useful in Firebug among other things
}
```
## <span id="page-13-1"></span>**4.11 Be careful with** typeof

Because it behaves like this:

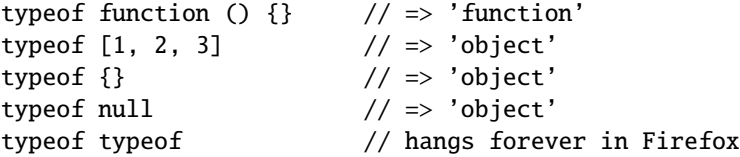

typeof is a really lame way to detect the type of something in many cases. $13$ Better is to use an object's constructor property, like this:

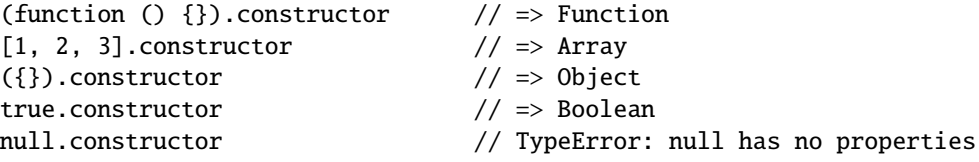

In order to defend against null and undefined (neither of which let you ask for their constructor), you might try to rely on the falsity of these values:

x && x.constructor

<span id="page-13-2"></span> $^{13}$  And because it returns a string, it's marginally slower than using . constructor.

But in fact that will fail for '', 0, false, NaN, and possibly others. The only way I know to get around this is to just do the comparison:

```
x == null || x == undefined ? x : x.constructor
x == null ? x : x. constructor // same thing, but more concise
```
Alternatively, if you just want to find out whether something is of a given type, you can just use instance of, which never throws an exception.<sup>[14](#page-14-2)</sup>

## <span id="page-14-0"></span>**4.12 Also be careful with** instanceof

instanceof is generally more useful than typeof, but it only works with boxed values. For example, these are all false:

3 instanceof Number 'foo' instanceof String true instanceof Boolean

However, these are all true:

```
[] instanceof Array
({}) instanceof Object
[] instanceof Object // Array inherits from Object
/foo/ instanceof RegExp // regular expressions are always boxed
(function () {}) instanceof Function
```
One way to work around the first problem is to wrap primitives:

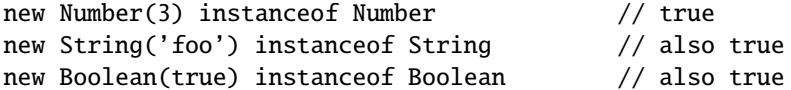

In general, (new  $x$ .constructor $(x)$  instanceof  $x$ .constructor) will be true for all primitive x. However, this doesn't hold for null or undefined. These will throw errors if you ask for their constructors, and as far as I know are never returned from the result of a constructor invocation (using new, that is).

#### <span id="page-14-1"></span>**4.13 Browser incompatibilities**

Generally browsers since IE6 have good compatibility for core language stuff. One notable exception, however, is an IE bug that affects String.split:

```
var xs = 'foo bar bif'.split \left(\frac{(\s+)}{\s+)}\right);
xs // on reasonable browsers: ['foo', ' ', 'bar', ' ', 'bif']
xs // on IE: ['foo', 'bar', 'bif']
```
<span id="page-14-2"></span><sup>&</sup>lt;sup>14</sup>Well, almost. If you ask for it by putting null, undefined, or similarly inappropriate things on the right-hand side you'll get a TypeError.

A more subtle bug that took me several hours to find is that IE6 also doesn't return functions from eval():

```
var f = eval('function() {return 5}');f() // on reasonable browsers: 5
f() // on IE6: 'Object expected' (because f is undefined)
```
I'm sure there are other similar bugs out there, though the most common ones to cause problems are generally in the DOM.<sup>[15](#page-15-1)</sup>

## <span id="page-15-0"></span>**5 Prototypes**

I used to have a very anti-OOP comment here, but considering that I occasionally use prototypes I removed it. Despite my obvious and probably unfair vendetta against Javascript's linguistic compromises to pander to Java-inspired marketing pressure,<sup>[16](#page-15-2)</sup> prototype-based programming can be useful on occasion. This section contains my subjective and biased view of it.

Whenever you define a function, it serves two purposes. It can be what every normal programmer assumes a function is – that is, it can take values and return values, or it can be a mutant instance-generating thing that does something completely different. Here's an example:

// A normal function: var  $f = function(x)$  {return  $x + 1$ }; f (5)  $// \Rightarrow 6$ 

This is what most people expect. Here's the mutant behavior that no rational person would ever imagine:

```
// A constructor function
var f = function(x) \{this.x = x + 1\}; // no return!
var i = new f (5); // i.x = 6
```
The following things are true at this point:

```
i.constructor === f
i_{\text{r}} === i.constructor.prototype // on Firefox, anyway
i instanceof f
typeof i === 'object'
```
The new keyword is just a right-associative (prefix) unary operator, so you can instantiate things first-class:

<span id="page-15-1"></span> $15$ ; Ouery is your friend here. It's branded as a Javascript library, but in fact it's a set of enhancements to the DOM to (1) achieve a uniform cross-browser API, and (2) make it easier to retrieve and manipulate nodes.

<span id="page-15-2"></span><sup>16</sup>Hence its name, *Java*script, despite all of the dissimilarities.

var  $x = 5$ ; new x.constructor (); // Creates a boxed version of x, regardless of what x is new new Function('x', 'this. $x = 5$ ');

If you are going to program using this questionable design pattern, then you'll probably want to add methods to things:<sup>[17](#page-16-2)</sup>

```
var f = function(x) \{this.x = x\};f.prototype.add_one = function () {++this.x};
var i = new f (5);
i.add_one ();
i.x // \Rightarrow 6
```
You can find tons of information about this kind of prototype programming online.

## <span id="page-16-0"></span>**5.1 Why** new **is awful**

new has some cool features (such as being first-class), but it has a really horrible shortcoming. Most functions in Javascript can be *forwarded* – that is, you can write a new function to wrap an existing one and the function being called will never know the difference. For example:

```
var to_be_wrapped = function (x) {return x + 1};
var wrapper = function () {
 return to_be_wrapped.apply (this, arguments);
};
// for all x, wrapper(x) == to_be_wrapped(x)
```
However, new has no such mechanism. You can't forward a constructor in the general case, because new has no equivalent of apply. (Though this isn't the whole story; see the next section for a brilliant workaround.)

#### <span id="page-16-1"></span>**5.2 Why** new **isn't quite so awful**

I recently received an e-mail from Ondrej Zara explaining that my bias against new was ill-founded, and containing a remarkably elegant workaround for the problem I complained about in the previous section. Here's his implementation verbatim:

```
var Forward = function(ctor /*, args... */) {
  var tmp = function(){};
  tmp.prototype = ctor.prototype;
 var inst = new tmp();
 var args = [];
```
<span id="page-16-2"></span><sup>&</sup>lt;sup>17</sup>This section used to say that i.x would evaluate to 7. That isn't true though. It's actually 6, as indicated. (Thanks to Daniel Gasparotto for pointing this out.)

```
for (var i=1;i<arguments.length;i++) { args.push(arguments[i]); }
  ctor.apply(inst, args);
 return inst;
}
```
And the use case:

```
var Class = function(a, b, c) \{\}var instance = Forward(Class, a, b, c);instance instanceof Class; // true
```
At first I was very skeptical that this approach would work, but I have yet to find a case where it fails. So constructors can indeed be forwarded in Javascript, despite my previous claims to the contrary.

#### <span id="page-17-0"></span>**5.3 Why you should use prototypes**

If you need a dynamic-dispatch pattern, then prototypes are probably your best bet and you should use them rather than a roll-your-own approach. Google's V8 has a bunch of prototype-specific optimizations, as do later releases of Firefox. Also, prototypes save memory; having a pointer to a prototype is much cheaper than having *n* pointers to *n* attributes.

If, on the other hand, you find yourself implementing actual inheritance hierarchies, then you're probably making a mistake.<sup>[18](#page-17-2)</sup> I have found prototypes to be an effective way to program in Javascript, but inheritance in Javascript is (1) slow,  $19$  and (2) poorly representative of Javascript's "everything is public" model.

## <span id="page-17-1"></span>**5.4 Autoboxing**

You might be tempted to try something like this:<sup>[20](#page-17-4)</sup>

Boolean.prototype.xor = function (rhs) {return !! this !== !! rhs};

And, upon running this code, you'd run into this tragically unfortunate property:

false.xor (false)  $//$  => true

<span id="page-17-2"></span><sup>&</sup>lt;sup>18</sup>OK, I'm being biased about this point. I tend to treat Javascript more like Scheme than like Smalltalk, so I don't think much in terms of classical object-oriented modeling. Also, since closures are really fast, it's OK to use functional abstraction instead of inheritance. Javascript tends to be better suited to metaprogramming than inheritance.

<span id="page-17-3"></span> $19$ In some cases really slow. The difference between single-level and multiple-level prototype lookups in Firefox 3.5, for instance, is enormous.

<span id="page-17-4"></span><sup>&</sup>lt;sup>20</sup>!! x is just an idiom to make sure that x ends up being a boolean. It's a double-negation, and ! always returns either true or false.

The reason is that when you treat an unboxed value as an object (e.g. invoke one of its methods), it gets temporarily promoted into a boxed value for the purposes of that method call. This doesn't change its value later, but it does mean that it loses whatever falsity it once had. Depending on the type you're working with, you can convert it back to an unboxed value:

function (rhs) {return !! this.valueOf () !== !! rhs};

## <span id="page-18-0"></span>**6 A Really Awesome Equality**

There is something really important about Javascript that isn't at all obvious from the way it's used. It is this: The syntax foo.bar is, in all situations, identical to foo['bar']. You could safely make this transformation to your code ahead of time, whether on value-properties, methods, or anything else. By extension, you can assign non-identifier things to object properties:

var foo = [1, 2, 3]; foo['@snorkel!'] = 4; foo['@snorkel!'] // => 4

You can also read properties this way, of course:

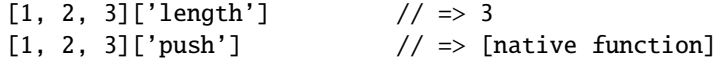

In fact, this is what the for (var ... in ...) syntax was built to do: Enumerate the properties of an object. So, for example:

```
var properties = [];
for (var k in document) properties.push (k);
properties \frac{1}{2} \Rightarrow a boatload of strings
```
However, for ... in has a dark side. It will do some very weird things when you start modifying prototypes. For example:

```
Object.prototype.foo = 'bar';
var properties = [];
for (var k in \{\}\) properties.push (k);
properties // => ['foo']
```
To get around this, you should do two things. First, never modify Object's prototype, since everything is an instance of Object (including arrays and all other boxed things); and second, use has0wnProperty:<sup>[21](#page-18-1)</sup>

<span id="page-18-1"></span> $^{21}$ OK, so you're probably wondering why we don't see the hasOwnProperty method from a for ... in loop, since it's obviously a property. The reason is that Javascript's attributes have invisible flags (as defined by the ECMAScript standard), one of which is called DontEnum. If DontEnum is set for some attribute, then a for ... in loop will not enumerate it. Javascript doesn't provide a way to set the DontEnum flag on anything you add to a prototype, so using hasOwnProperty is a good way to prevent looping over other people's prototype extensions. Note that it fails sometimes on IE6; I believe it always returns false if the prototype supplies an attribute of the same name.

Object.prototype.foo = 'bar'; var properties =  $[]$ , obj =  $\{\}$ ; for (var k in obj) obj.hasOwnProperty (k) && properties.push (k); properties  $// \Rightarrow []$ 

And very importantly, never use for ... in to iterate through arrays (it returns string indices, not numbers, which can cause problems) or strings. Either of these will fail if you add methods to Array or String (or Object, but you shouldn't do that).

## <span id="page-19-0"></span>**7 If You Have 20 Minutes...**

Javascript can do almost anything that other languages can do. However, it might not be very obvious how to go about it.

## <span id="page-19-1"></span>**7.1 Iterators for cool people**

Because languages like Ruby showed the world just how passé for loops really are, a lot of self-respecting functional programmers don't like to use them. If you're on Firefox, you won't have to; the Array prototype includes map and forEach functions already. But if you're writing cross-browser code and aren't using a library that provides them for you, here is a good way to implement them:

```
Array.prototype.each = Array.prototype.forEach || function (f) {
  for (var i = 0, l = this.length; i < l; \leftrightarrow i)
    f (this[i]);
 return this; // convenient for chaining
};
Array.prototype.map = Array.prototype.map || function (f) {
  var ys = [];
  for (var i = 0, l = this.length; i < 1; ++i)
    ys.push (f (this[i]));
 return ys;
};
```
As far as I know this is (almost) the fastest way to write these functions. We declare two variables up-front (i and l) so that the length is cached; Javascript won't know that this.length is invariant with the for loop, so it will check it every time if we fail to cache it. This is expensive because due to boxing we'd have a failed hash-lookup on this that then dropped down to this. \_\_proto\_\_, where it would find the special property length. Then, a method call would happen to retrieve l**ength.<sup>[22](#page-19-2)</sup>** 

<span id="page-19-2"></span> $^{22}$ This gets into how Javascript presents certain APIs. Internally it has a notion of gettable and settable properties, though there isn't a cross-browser way to create them. But properties such as

The only further optimization that could be made is to go through the array backwards (which only works for each, since map is assumed to preserve order):

```
Array.prototype.each = function (f) {
  for (var i = this.length - 1; i >= 0; --i)
    f (this[i]);
};
```
This ends up being very slightly faster than the first implementation because it changes a floating-point subtraction (required to evaluate < for non-zero quantities) into a sign check, which internally is a bitwise and and a zeropredicated jump. Unless your Javascript engine inlines functions and you're really determined to have killer performance (at which point I would ask why you're using Javascript in the first place), you probably never need to consider the relative overhead of a non-zero < vs. a zero >=.

You can also define an iterator for objects, but not like this:

```
// NO NO NO!!! Don't do it this way!
Object.prototype.each = function (f) {
  for (var k in this) this.hasOwnProperty (k) && f (k);
};
```
Much better is to implement a separate keys function to avoid polluting the Object prototype:

```
var keys = function (o) {
 var xs = [];
  for (var k in o) o.hasOwnProperty (k) && xs.push (k);
 return xs;
};
```
## <span id="page-20-0"></span>**7.2 Java classes and interfaces**

No sane person would ever want to use these. But if you're insane or are being forced to, then the Google Web Toolkit will give you a way to shoot yourself in the foot and turn it into Javascript.

#### <span id="page-20-1"></span>**7.3 Recursive metaclasses**

There are different ways to approach this, but a straightforward way is to do something like this:<sup>[23](#page-20-2)</sup>

length, childNodes, etc. are all really method calls and not field lookups. (Try assigning to one and you'll see.)

<span id="page-20-2"></span> $^{23}$ Remember that a class is just a function that produces instances. Nothing about the new keyword is necessary to write object-oriented code (thank goodness).

```
var metaclass = {methods: {
 add_to: function (o) {
   var t = this;
   keys (this.methods).each (function (k) {
     o[k] = bind (t.methods[k], o); // can't use /this/ here
   });
   return o}}};
metaclass.methods.add_to.call (metaclass, metaclass);
```
At this point, metaclass is now itself a metaclass. We can start to implement instances of it:

```
var regular_class = metaclass.add_to ({methods: {}});
regular_class.methods.def = function (name, value) {
  this.methods[name] = value;
 return this;
};
regular_class.methods.init = function (o) {
 var instance = o || {methods: {}};
  this.methods.init && this.methods.init.call (instance);
 return this.add_to (instance);
};
regular_class.add_to (regular_class);
```
This is a Ruby-style class where you can define public methods and a constructor. So, for example:

```
var point = regular_class.init ();
point.def ('init', function () {this.x = this.y = \emptyset});
point.def ('distance', function () {
  return Math.sqrt (this.x * this.x + this.y * this.y)});
```
We're using the rather verbose this.x, which may offend some Pythoneschewing Rubyists. Fortunately, we can use dynamic rewriting to use the \$ where Rubyists would use @:<sup>[24](#page-21-0)</sup>

```
var ruby = function (f) {
 return eval (f.toString ().replace (/\$(\w+)/g,
    function (_, name) {return 'this.' + name}));
};
point.def ('init', ruby (function () {$x = Sy = 0}$);
point.def ('distance', ruby (function () {
 return Math.sqrt (\$x * \$x + \$y * \$y)\});
```
<span id="page-21-0"></span> $24$ And, in fact, we could bake this ruby() transformation into a metaclass to make it totally transparent if we wanted to.

And now you can use that class:

```
var p = point.int();
p.x = 3, p.y = 4;
p.distance () // \Rightarrow 5
```
The advantage of using metaclasses is that you can do fun stuff with their structure. For example, suppose that we want to insert method tracing into all of our points for debugging purposes:<sup>[25](#page-22-1)</sup>

```
keys (point.methods).each (function (k) {
 var original = point .<i>methods</i>[k];point.methods[k] = function () {
    trace ('Calling method ' + k + ' with arguments ' +
           Array.prototype.join.call (arguments, ', '));
    return original.apply (this, arguments);
 };
});
```
Now trace (which isn't a Javascript built-in, so you'd have to define it) would be called each time any method of a point instance was called, and it would have access to both the arguments and the state.

## <span id="page-22-0"></span>**7.4 Tail calls**

Javascript does not do tail-call optimization by default, which is a shame because some browsers have short call stacks (the shortest I'm aware of is 500 frames, which goes by especially quickly when you have bound functions and iterators). Luckily, encoding tail calls in Javascript is actually really simple:

```
Function.prototype.tail = function () {return [this, arguments]};
Function.prototype.call_with_tco = function () {
 var c = [this, arguments];var escape = arguments[arguments.length - 1];while (c[0] !== escape)
   c = c[0] apply (this, c[1]);
 return escape.apply (this, c[1]);
};
```
We can now use this definition to write a tail-call optimized factorial function: $^{26}$  $^{26}$  $^{26}$ 

<span id="page-22-1"></span> $^{25}$ The example here used to contain the expression arguments.join, which is invalid – arguments isn't an array. Now it uses the "pretend this is an array for the purposes of calling join on it" idiom, which usually works. (Though you'll sometimes get errors about methods not being generalized, as is the case on Chrome if you try to use Array.prototype.toString() this way.)

<span id="page-22-2"></span><sup>&</sup>lt;sup>26</sup>This technique is called trampolining and doesn't constitute implementing delimited continuations, as I found out later. However, it's still pretty cool.

```
// Standard recursive definition
var fact1 = function (n) {
 return n > 0 ? n * fact1 (n - 1) : 1;
};
// Tail-recursive definition
var fact2 = function (n, acc) {
 return n > 0 ? fact2 (n - 1, \text{ acc } * n) : acc;
};
// With our tail-call mechanism
var fact3 = function (n, acc, k) {
 return n > 0 ? fact3.tail (n - 1, acc * n, k) : k.tail (acc);
};
```
The first two functions can be called normally:

fact1 (5)  $// \Rightarrow 120$ fact2  $(5, 1)$  // => 120

though neither will run in constant stack space. The third one, on the other hand, will if we call it this way:

var id = function  $(x)$  {return  $x$ }; fact3.call\_with\_tco  $(5, 1, id)$  // => 120

The way this tail-call optimization strategy works is that instead of creating new stack frames:

```
fact1(5)5 * fact1(4)
    4 * fact1(3)
    ...
```
or even creating hollow ones:

```
fact2(5, 1)
  fact2(4, 5)
    fact2(3, 20)
    ...
```
we pop out of the last stack frame before allocating a new one (treating the array of [function, args] as a kind of continuation to be returned):

```
fact3(5, 1, k) \rightarrow [fact3, [4, 5, k]]
fact3(4, 5, k) -> [fact3, [3, 20, k]]
fact3(3, 20, k) ...
```
It isn't a bad performance hit, either – the overhead of allocating a twoelement array of pointers is minimal.

#### <span id="page-24-0"></span>**7.5 Syntactic macros and operator overloading**

Lazy scoping lets us do some cool stuff. Let's say we want to define a new syntax form for variable declaration, so that instead of this:

```
var f = function() \{var y = (function (x) {return (x + 1)} (5);...
};
```
we could write this:

var  $f = function()$  { var  $y = (x + 1)$ .where  $(x = 5)$ ; ... };

This can be implemented in terms of regular expressions if we don't mind being woefully incorrect about half the time:

```
var expand_where = function (f) {
  var s = f.toString();
  return eval (s.replace (\wedge(([{\hat{c}})]+{\hat{c}})\wedge\ldots where\langle(([{\hat{c}})]){\hat{c}}\rangle,
     function (_, body, value) {
       return '(function (' + value.split ('=')[0] + '){return ' +
                body + '}) (' + value.split ('='', 2)[1] + ')';}));
};
   Now we can say this:
```

```
var f = expand_where (function () {
 var y = (x + 1).where (x = 5);
  ...
});
```
Obviously a proper parser is more appropriate because it wouldn't fail on simple paren boundaries. But the important thing is to realize that a function gives you a way to quote code, just like in Lisp:

```
(defmacro foo (bar) ...)
(foo some-expression)
```
becomes this in Javascript (assuming the existence of parse and deparse, which are rather complicated):<sup>[27](#page-24-1)</sup>

<span id="page-24-1"></span> $^{27}$ Real versions of these are implemented in <http://github.com/spencertipping/caterwaul>, if you're interested to see what they look like. It's also a reasonable reference for syntactic edge cases.

```
var defmacro = function (transform) {
  return function (f) {
    return eval (deparse (transform (parse (f.toString ()))));
 };
};
var foo = defmacro (function (parse_tree) {
 return ...;
});
foo (function () {some-expression});
```
This principle can be extended to allow for operator overloading if we write a transformation that rewrites operators into method calls:

```
x \ll y // becomes x['<<'](y)
```
Remember that property names aren't restricted to identifiers – so we could overload the << operator for arrays to work like it does in Ruby with:

```
Array.prototype['<<'] = function () {
  for (var i = 0, l = arguments.length; i < l; ++i)
    this.push (arguments[i]);
 return this;
};
```
The only thing that's unfortunate about implementing this stuff in Javascript rather than Lisp is that Javascript bakes syntactic constructs into the grammar, so trying to introduce new syntactic forms such as when isn't very convenient:

```
expand_when (function () {
 when (foo) { // compile error; { unexpected
   bar ();
  }
});
```
But anything you can do inside the Javascript parse tree is fair game.<sup>[28](#page-25-1)</sup>

## <span id="page-25-0"></span>**8 Further reading**

I highly recommend reading jQuery (<http://jquery.com>) for the quality and conscientiousness of the codebase. It's a brilliant piece of work and I've learned a tremendous amount by pawing around through it.

Douglas Crockford has written some excellent Javascript references, including the well-known *Javascript: The Good Parts* and a less-well-known but free

<span id="page-25-1"></span><sup>&</sup>lt;sup>28</sup>Keep in mind that toString will sometimes rewrite your function to standard form, so leveraging ambiguities of the syntax isn't helpful. In Firefox, for example, writing expressions with excess parentheses is not useful because those excess parentheses are lost when you call toString.

online tour of the language at [http://javascript.crockford.com/survey.](http://javascript.crockford.com/survey.html) [html](http://javascript.crockford.com/survey.html). [29](#page-26-0)

As a shameless plug, I also recommend reading through Divergence ([http:](http://github.com/spencertipping/divergence) [//github.com/spencertipping/divergence](http://github.com/spencertipping/divergence)), a library that I wrote. It's very different from jQuery – much more terse and algorithmic (and has no DOM involvement). jQuery uses a more traditional approach, whereas Divergence tends to make heavy use of closures and functional metaprogramming.

If you're into Lisp and metaprogramming, you might also enjoy [http://](http://github.com/spencertipping/divergence.rebase) [github.com/spencertipping/divergence.rebase](http://github.com/spencertipping/divergence.rebase) and [http://github.com/](http://github.com/spencertipping/caterwaul) [spencertipping/caterwaul](http://github.com/spencertipping/caterwaul), two projects that use function serialization and eval() to implement some of the syntactic extensions mentioned in the last section.

Also, I recently found a site called <http://wtfjs.com> that seems to be dedicated to exposing all of Javascript's edge-case pathologies. It's quite a fun and enlightening read. A more in-depth look at the good, bad, and ugly parts of Javascript is <http://perfectionkills.com>; this site is written by one of the PrototypeJS developers and has convinced me that I really don't know Javascript that well.

<span id="page-26-0"></span><sup>&</sup>lt;sup>29</sup>There are some discrepancies between his view of Javascript and mine. Neither is incorrect, there are just different unstated assumptions. For example, when he says that there are three primitives he is correct; he counts types by the number of unboxed representations, whereas I count them by the number of literal constructors.